# **Microsoft Office Word 2013**

## Aloitus

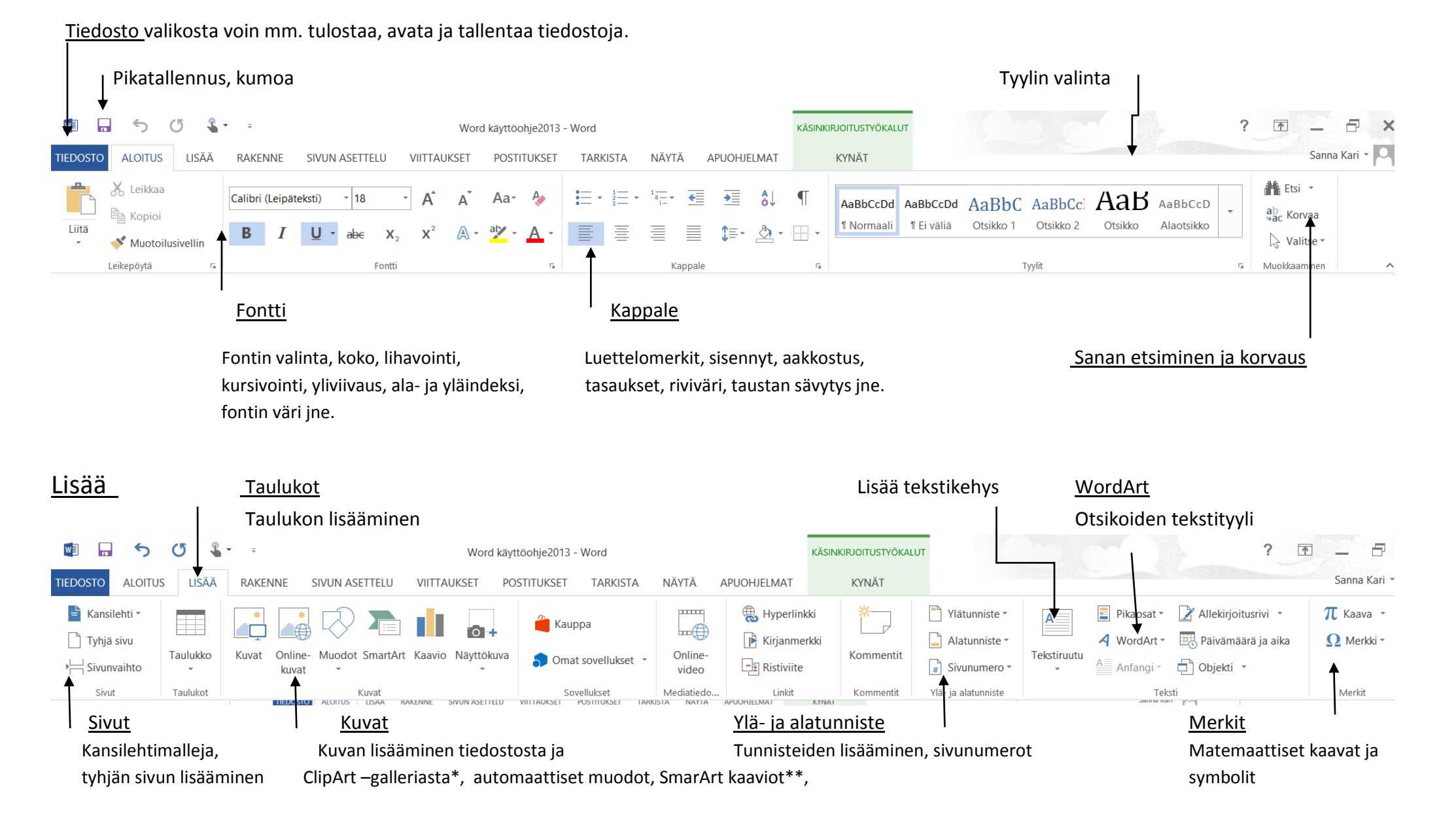

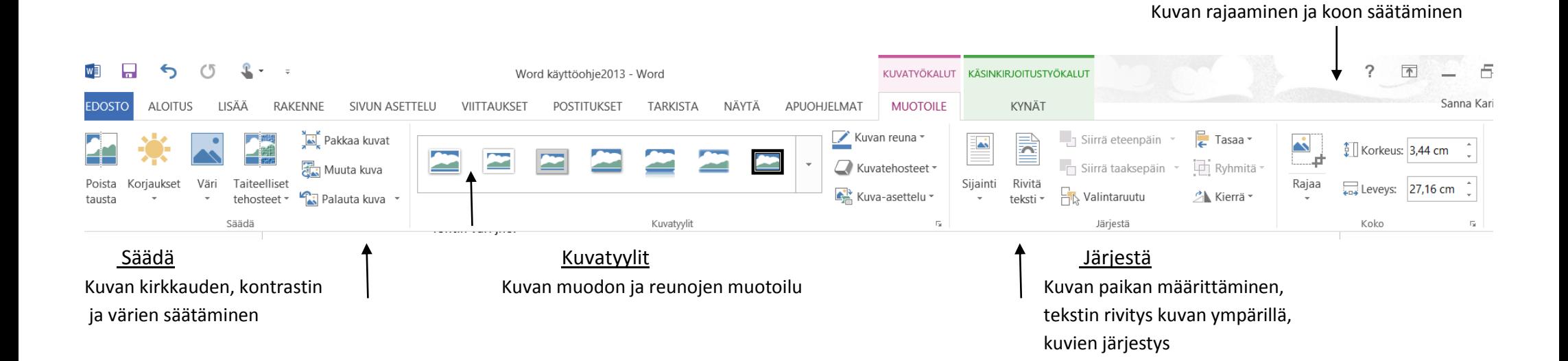

\*Kuvatyökalu Koko

## \*\*SmartArt-työkalut

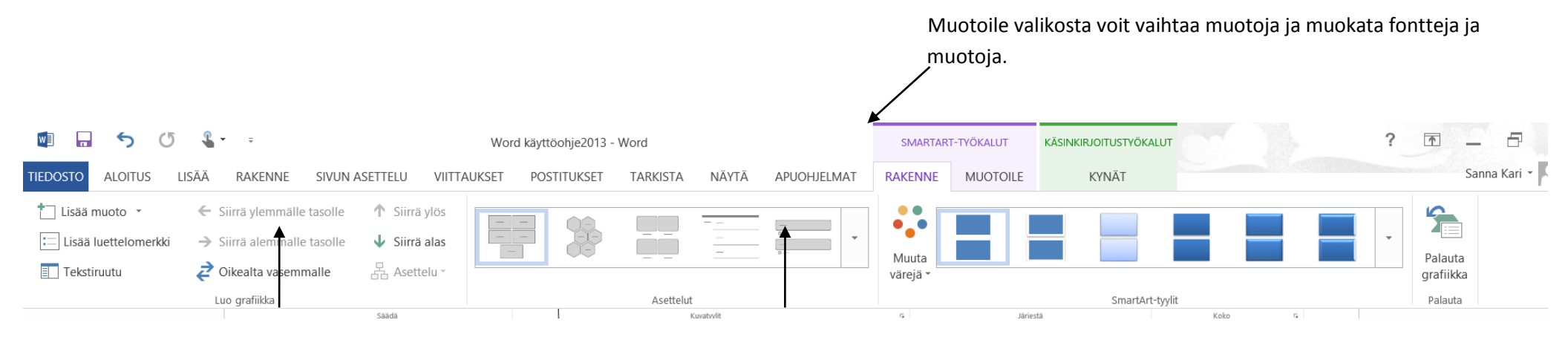

Muotojen lisääminen, paikkojen vaihto

Luo grafiikka asettelun ja tyylien muokkaus.

### Sivun asettelu

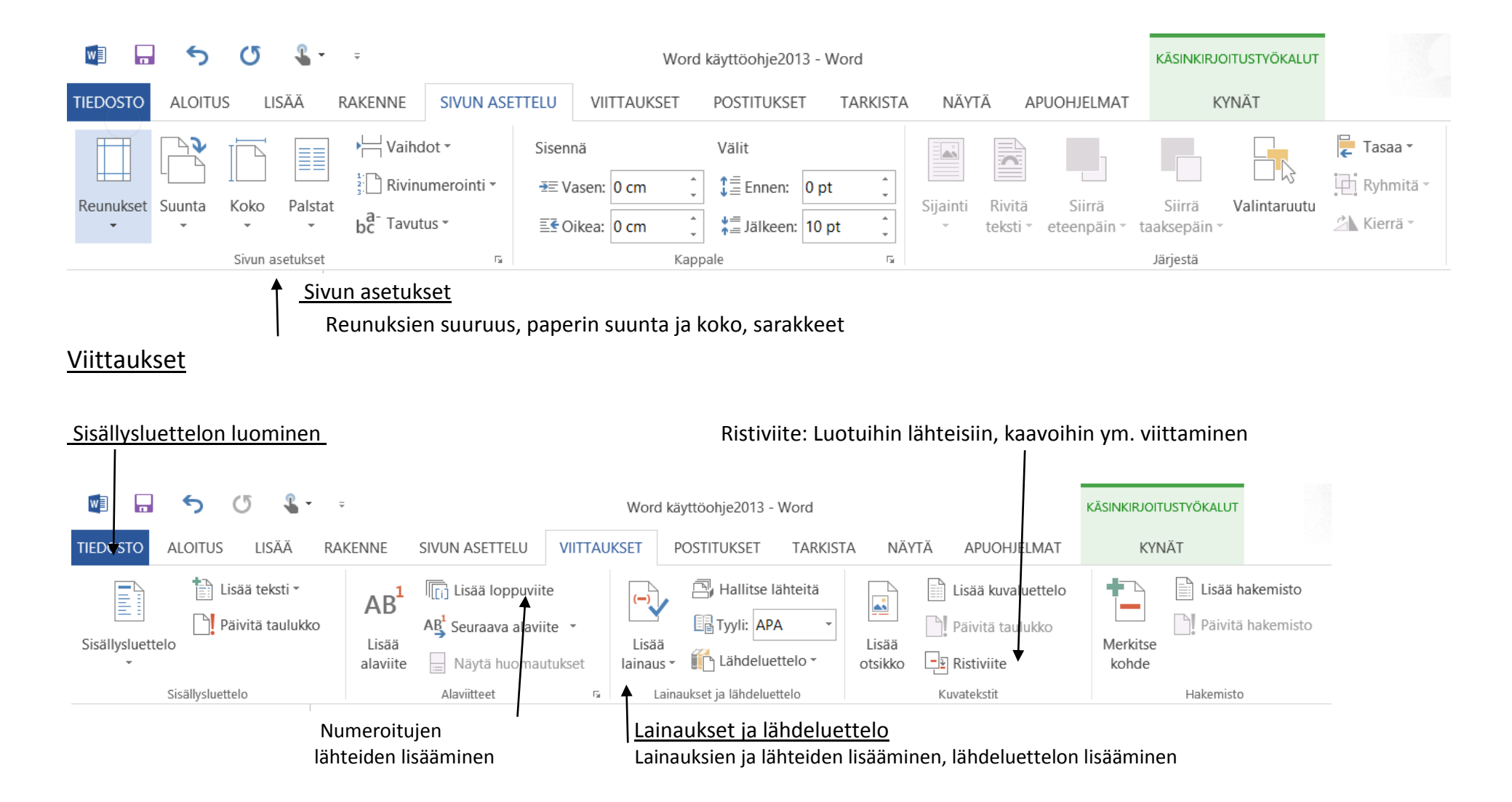

### Tarkista

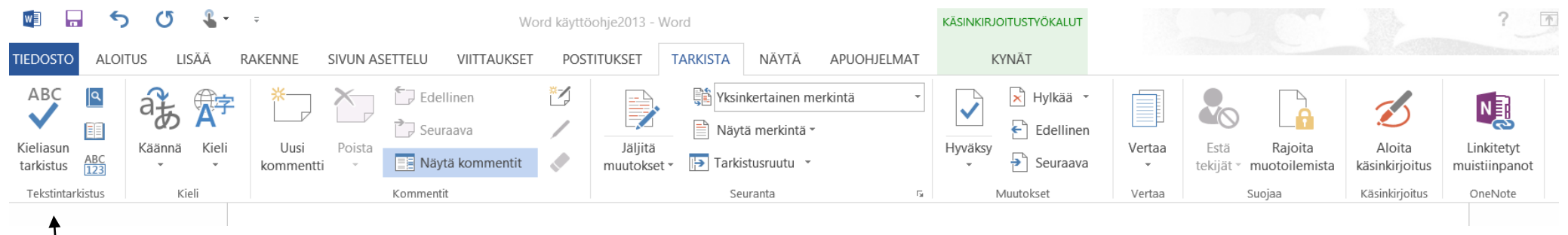

Tekstintarkistus

Kirjoitusvirheiden korjaus,

synonyymisanasto, sanamäärä